# encuentro agesic 2018

**CONTINUIDAD DE LA TRANSFORMACIÓN:** aprendizaje permanente

# Desarrollos ágiles y DevOps

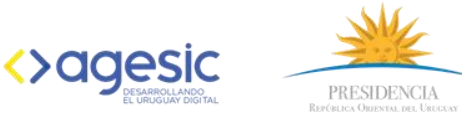

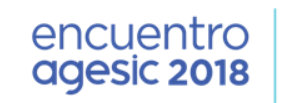

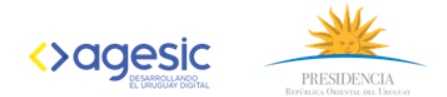

# DEVOPS SON LOS PADRES

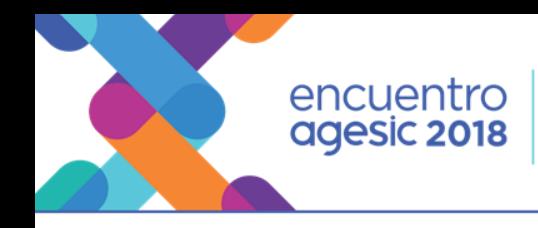

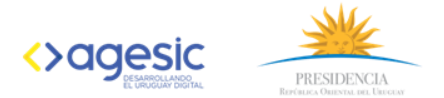

# **INTEGRACIÓN CONTÍNUA EN PaaS**

# Agenda

# 1 er Round

- $\checkmark$  Tour por la infraestructura de la plataforma
- Tour por la dinámica CI/CD
- Video-demo "DEVOPS en acción del código fuente a la pantalla de login"
- $\checkmark$  Tour por las herramientas de calidad & automatismos

# 2<sup>do</sup> Round

Demostración deploy en ambiente STAGEING

- Tour por la construcción de un PIPELINE
- $\checkmark$  Tour por el ecosistema de monitoreo y logging.

Lecciones aprendidas y reflexiones – Para IT y el Negocio

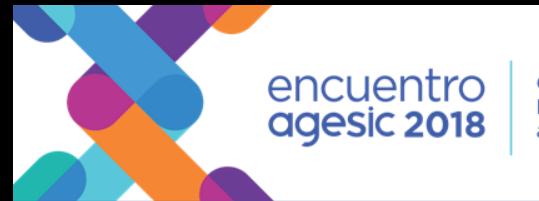

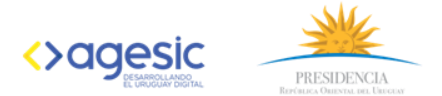

### Tour por la infraestructura de la plataforma

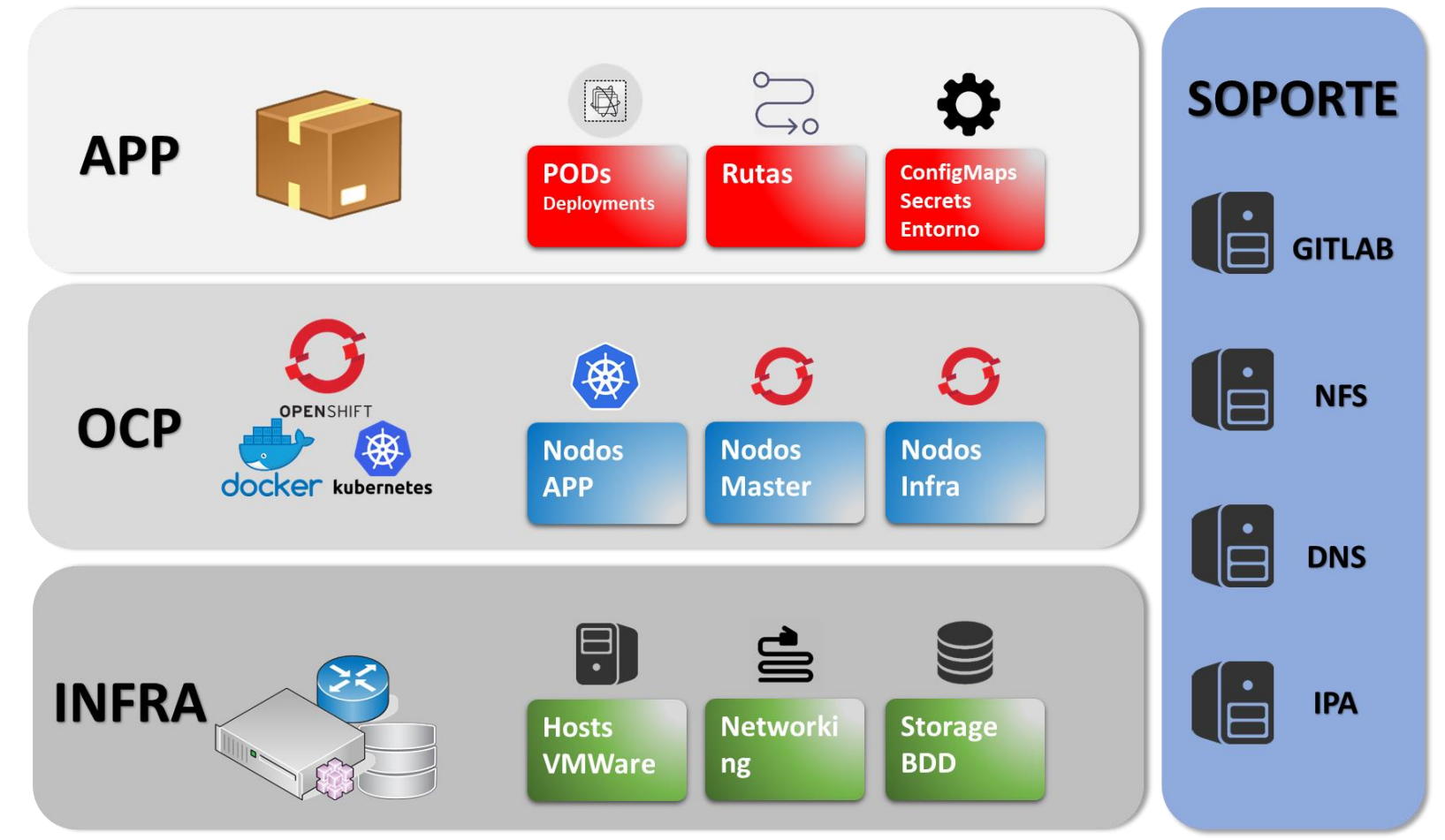

Vista simplificada de la arquitectura física del ambiente de contenedores incluyendo servidores de soporte.

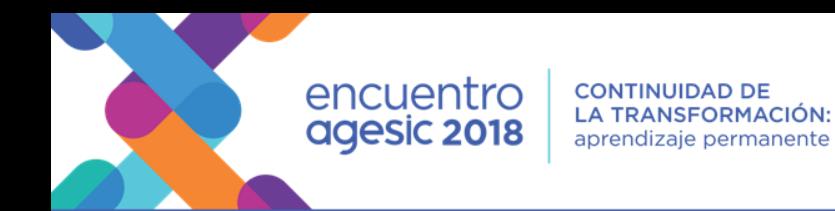

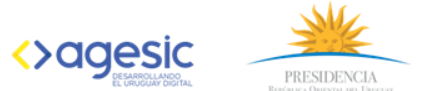

## Tour por la infraestructura de la plataforma

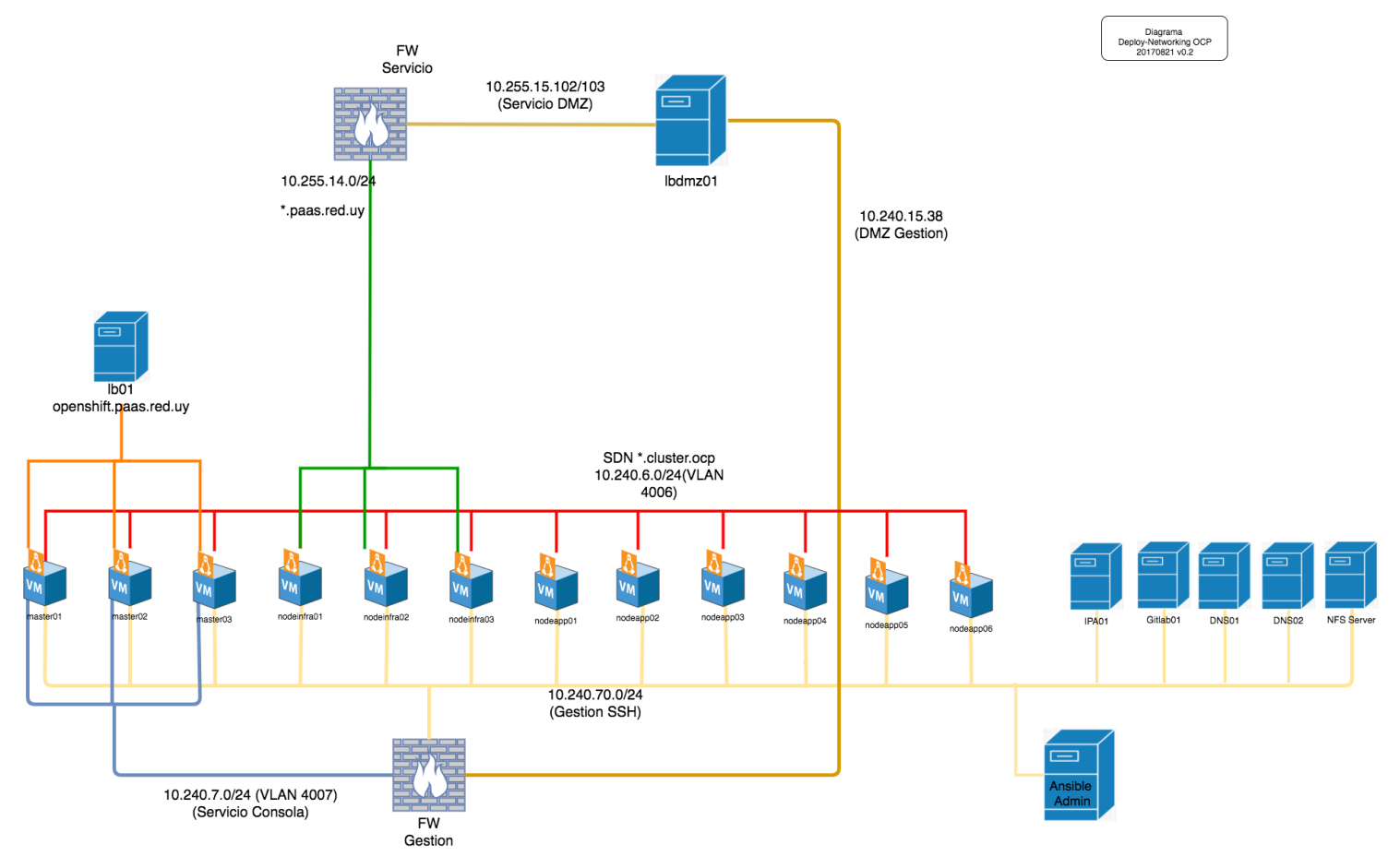

Vista completa de la arquitectura física del ambiente de contenedores más los servidores de soporte.

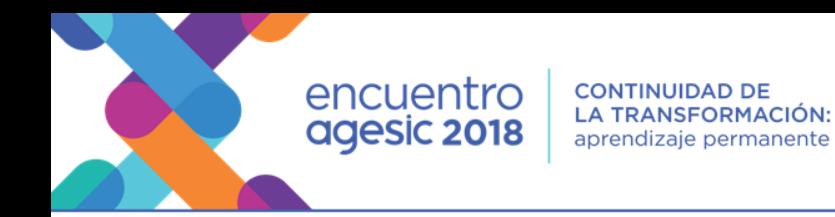

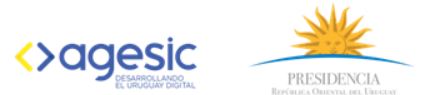

# Tour por la infraestructura de la plataforma

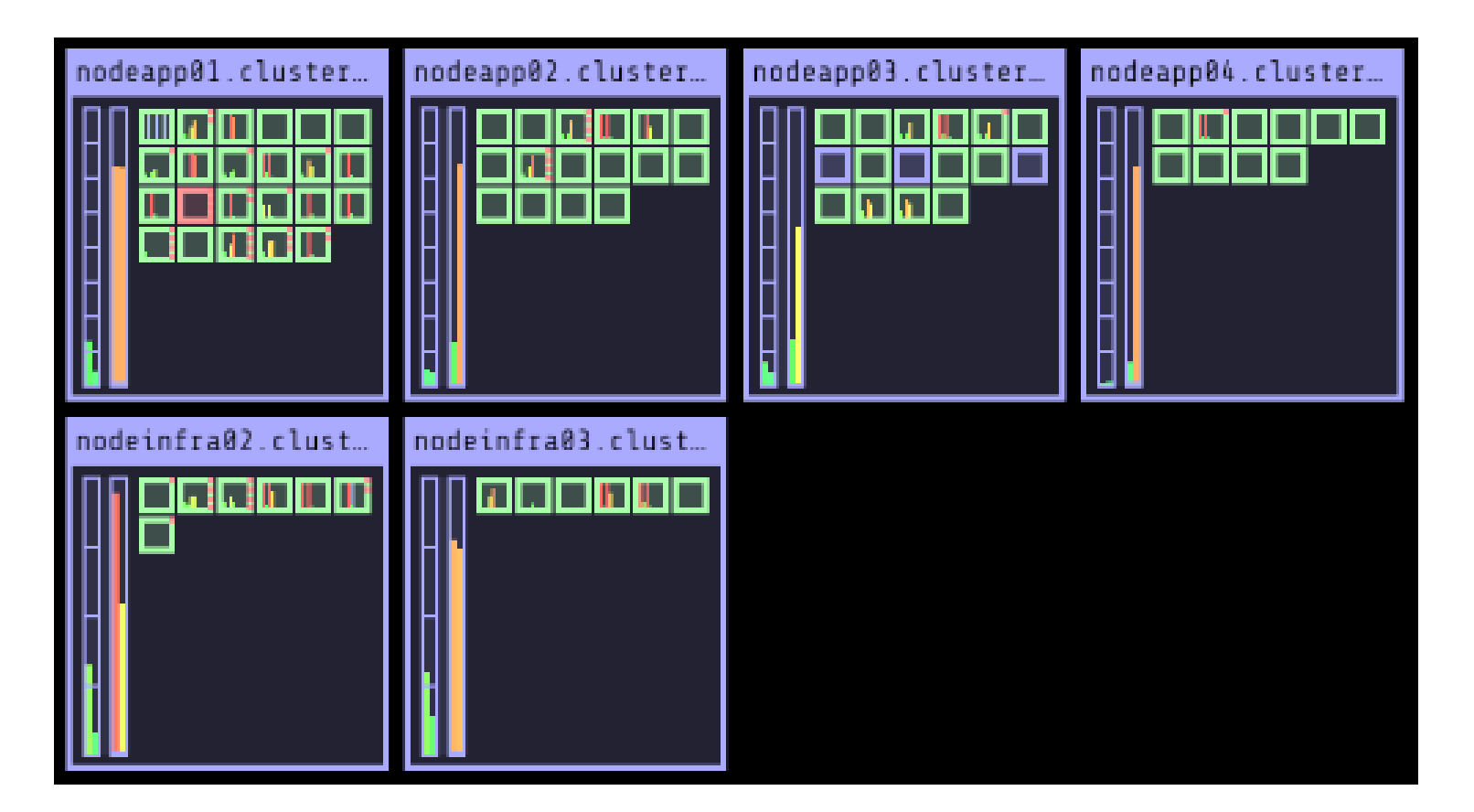

Vista de la consola de Kube-View donde se ven los PODS distribuidos en los nodos de OCP.

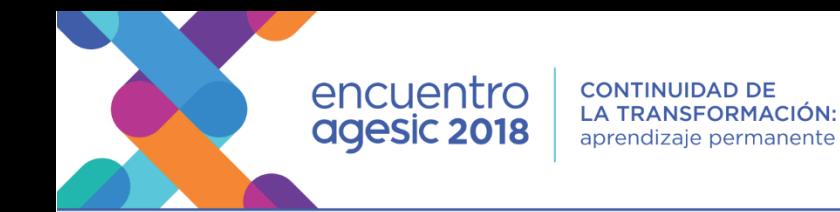

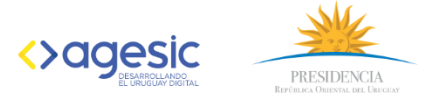

## Tour por la dinámica de trabajo orientada a CI/CD

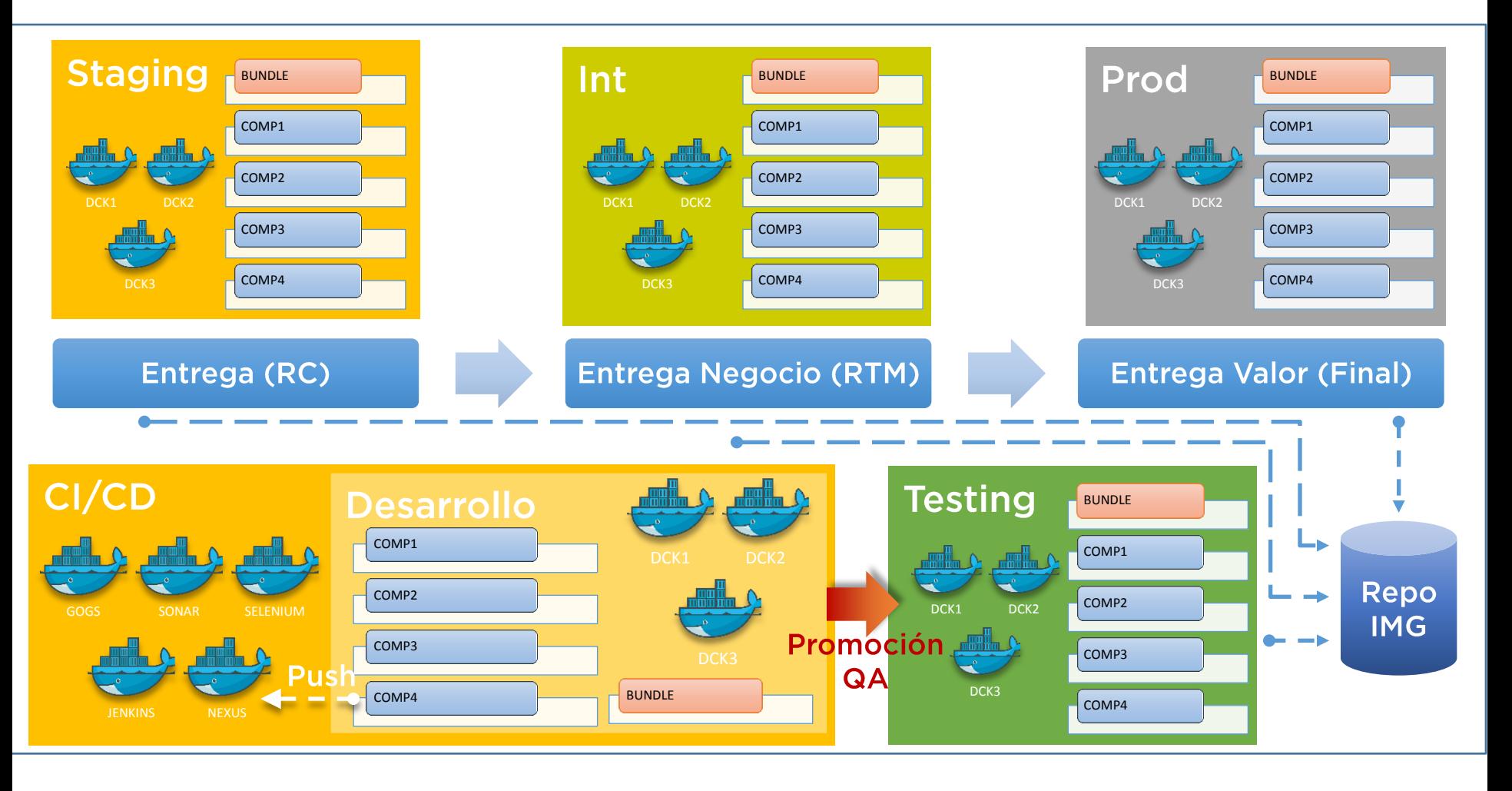

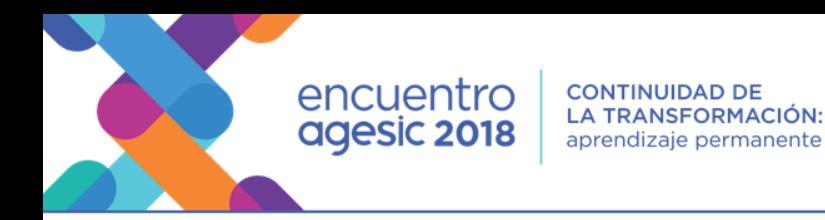

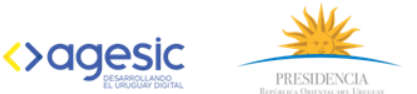

# Video Demo, desplegando código nuevo (en minutos)

Algunas aclaraciones antes de empezar:

- $\checkmark$  Los PIPELINE son flujos de tareas orquestadas por Jenkins
- $\checkmark$  Un PIPELINE BUNDLE es un PIPELINE que llama a otros PIPELINES y despliega varios micro-servicios
- $\checkmark$  Un POD es un conjunto de contenedores (puede ser uno)
- Un POD es equivalente a un "servidor" o "servicio"
- $\checkmark$  Son la "unidad" en la plataforma PAAS
- El versionado de objetos es muy importante en este proceso y metodología.
- El cambio que vamos a presentar en el video-demo no representa un esfuerzo de desarrollo, pero es importante resaltar que el esfuerzo para desplegar una versión con 80 horas de desarrollo seria generalmente el mismo.

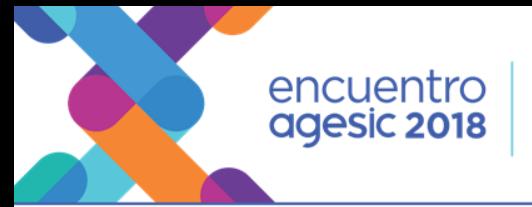

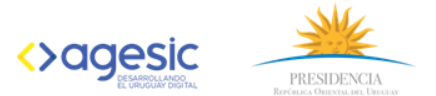

# Tour por las herramientas de calidad y automatismos

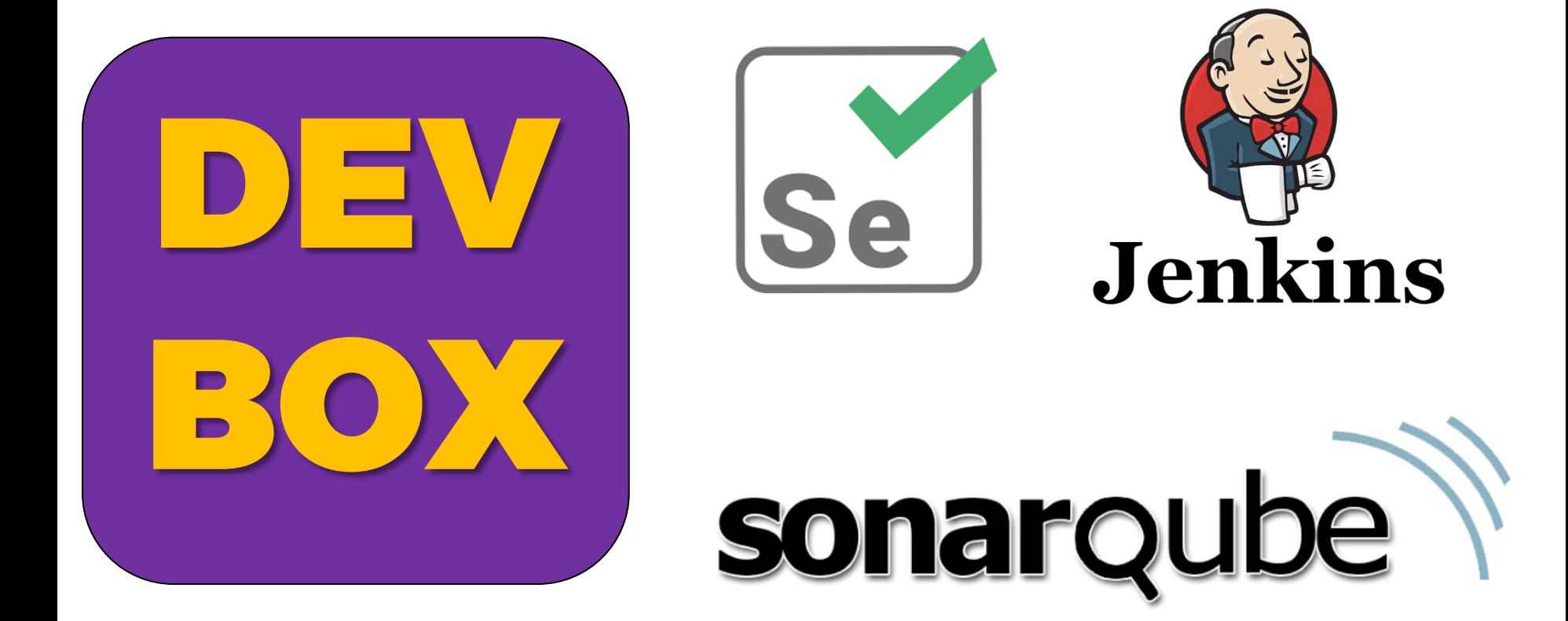